# **eXamen.press**

**eXamen.press** ist eine Reihe, die Theorie und Praxis aus allen Bereichen der Informatik für die Hochschulausbildung vermittelt.

Bernhard Preim • Raimund Dachselt

# Interaktive Systeme

Band 2: User Interface Engineering, 3D-Interaktion, Natural User Interfaces

2. Auflage

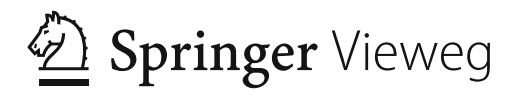

Bernhard Preim Universität Magdeburg Fakultät Informatik Magdeburg, Deutschland Raimund Dachselt Technische Universität Dresden Fakultät Informatik Dresden, Deutschland

ISSN 1614-5216 eXamen.press<br>ISBN 978-3-642-45246-8 DOI 10.1007/978-3-642-45247-5

ISBN 978-3-642-45247-5 (eBook)

Die Deutsche Nationalbibliothek verzeichnet diese Publikation in der Deutschen Nationalbibliografie; detaillierte bibliografische Daten sind im Internet über http://dnb.d-nb.de abrufbar.

Springer Vieweg

© Springer-Verlag Berlin Heidelberg 1999, 2015

Das Werk einschließlich aller seiner Teile ist urheberrechtlich geschützt. Jede Verwertung, die nicht ausdrücklich vom Urheberrechtsgesetz zugelassen ist, bedarf der vorherigen Zustimmung des Verlags. Das gilt insbesondere für Vervielfältigungen, Bearbeitungen, Übersetzungen, Mikroverfilmungen und die Einspeicherung und Verarbeitung in elektronischen Systemen.

Die Wiedergabe von Gebrauchsnamen, Handelsnamen, Warenbezeichnungen usw. in diesem Werk berechtigt auch ohne besondere Kennzeichnung nicht zu der Annahme, dass solche Namen im Sinne der Warenzeichen- und Markenschutz- Gesetzgebung als frei zu betrachten wären und daher von jedermann benutzt werden dürften.

Der Verlag, die Autoren und die Herausgeber gehen davon aus, dass die Angaben und Informationen in diesem Werk zum Zeitpunkt der Veröffentlichung vollständig und korrekt sind. Weder der Verlag noch die Autoren oder die Herausgeber übernehmen, ausdrücklich oder implizit, Gewähr für den Inhalt des Werkes, etwaige Fehler oder Äußerungen.

Gedruckt auf säurefreiem und chlorfrei gebleichtem Papier

Springer Berlin Heidelberg ist Teil der Fachverlagsgruppe Springer Science+Business Media (www.springer.com)

### **Geleitwort**

Das Forschungs- und Arbeitsfeld der *Mensch-Computer-Interaktion* (MCI) hat in den letzten Jahren erheblich an Bedeutung gewonnen. Die Informatikforschung und -entwicklung konzentrierte sich in ihren Anfängen vor mehr als vierzig Jahren zunächst auf die Verbesserung von Algorithmen und die dafür benötigten Hardware-Architekturen. Die Benutzbarkeit der Software wurde nachranging, man könnte fast sagen stiefmütterlich, behandelt. Mit der Komplexität der Softwaresysteme stiegen allerdings auch die Anforderungen an die Benutzbarkeit. Heute sind aus volkswirtschaftlicher Sicht Bedienfehler der Benutzer häufig mit großen Kosten verbunden, und die Benutzbarkeit entscheidet maßgeblich über den Erfolg oder Misserfolg von Produkten, bei denen Softwarekomponenten eine gewichtige Rolle spielen.

In Deutschland hat sich diese Erkenntnis in der Hochschullandschaft und Wirtschaft zwar mit etwas Verzögerung, dafür nun aber – bei Drucklegung dieses Bandes – mit Nachdruck durchgesetzt. Zahlreiche Lehrstühle mit einem dedizierten Schwerpunkt in der MCI wurden in den letzten Jahren im deutschsprachigen Raum eingerichtet. Nahezu alle in Deutschland agierenden Software-Firmen nehmen die Benutzbarkeit ihrer Produkte sehr ernst und stellen Mitarbeiter mit entsprechender Expertise ein bzw. schaffen ganze Abteilungen, die sich dem Thema hausintern widmen. Kurzum: Informatiker kommen an dem Thema Mensch-Computer-Interaktion nicht mehr vorbei – und aus Sicht der Endkunden, d. h. der Benutzer von Informatikprodukten, ist diese Entwicklung mehr als zu begrüßen.

Während an Universitäten und Fachhochschulen neue Studiengänge entstehen, die sich der MCI annehmen, ist das Angebot an wissenschaftlich fundierter Informatik-Literatur zum Thema überschaubar. Die international renommierten Wissenschaftler Bernhard Preim und Raimund Dachselt haben mit dem ersten Band "Interaktive Systeme" vor einigen Jahren den Grundstock zu einem umfassenden Lehrund Nachschlagewerk gelegt, welches nun durch den zweiten Band komplettiert wird. Während der erste Band vor allem die technischen und kognitiven Grundlagen interaktiver Systeme diskutierte, wird dem Leser dieses Bandes das Rüstzeug für das Design von effizienten und effektiven Benutzungsschnittstellen an die Hand gegeben (Teil eins) und sein Verständnis von neuen Interaktionstechniken und -paradigmen vertieft. Hierzu wird nicht nur die an Bedeutung gewinnende 3D-Interaktion (Teil zwei) ausführlich besprochen, sondern auch die gestische und natürliche Interaktion auf und mit (großen und kleinen) interaktiven Oberflächen (Teil drei).

Schließlich wird moderne Software heutzutage nicht mehr nur für die klassischen Plattformen PC, Laptop oder Smartphone entwickelt, sondern vielmehr für viele Alltagsgegenstände, wie z. B. das Automobil, die Wasch-, Spül- oder Kaffeemaschine. Selbst in Zahnbürsten und Hifi-Anlagen sind Softwarekomponenten keine Seltenheit mehr. Es setzt sich vermehrt die Erkenntnis durch, dass die Benutzbarkeit eines Produktes nur dann gewährleistet werden kann, wenn physikalische und softwaretechnische Aspekte der Bedienbarkeit gleichberechtigt schon im Entwurf und in der Entwicklung der Benutzungsschnittstelle berücksichtigt werden. Dieses Thema greifen die Autoren u. a. im Kapitel "Tangible User Interfaces" gesondert auf und fassen den aktuellen Stand dieses jungen Forschungsgebietes erstmalig in einem deutschen Lehrbuch umfassend zusammen.

Dieses Buch hat in Verbindung mit dem ersten Band für (fast) jede Leserschaft viel zu bieten:

- Dem praktischen Informatiker erlaubt dieser Band, das technische Verständnis zu den Gestaltungsmöglichkeiten der MCI zu vertiefen und gezielt einzelne Wissenslücken aufzuarbeiten – insbesondere solche, die den Design- und Evaluierungsprozess von Benutzungsschnittstellen betreffen.
- Dem Gestalter bietet dieser Band die Möglichkeit, die Welt der Benutzungsschnittstellen aus der Sicht der Informatik zu sehen und besser zu begreifen. Für diese Gruppe werden insbesondere Teil zwei und drei dieses Bandes von Bedeutung sein, in denen neuartige Bedienparadigmen vorgestellt und diskutiert werden. Das Wissen um diese Konzepte wird die Diskussion mit Informatikern in gemischten Entwicklungsteams erheblich erleichtern.
- Dem Forscher und Hochschullehrer wird dieser Band als Nachschlagewerk dienen und eine unverzichtbare Grundlage zur Erstellung von Vorlesungen und Vorträgen sein. Teil eins enthält Stoff für eine komplette Vorlesung zum Thema "User Interface Design". Der zweite Teil "3D-Interaktion" und der dritte "Natural User Interfaces" erlauben auch fachfremden Wissenschaftlern einen umfassenden Überblick zu beiden Gebieten, der in so konzentrierter und übersichtlicher Form derzeit in keinem deutschsprachigen Lehrbuch zu finden ist.
- Studierende der Informatik haben die Möglichkeit, sich mit Hilfe der beiden Bände intensiv mit der Mensch-Computer-Interaktion und dem User-Interface-Design zu beschäftigen. Sollten entsprechende Veranstaltungen an der jeweiligen Hochschule existieren, so kann dies vorlesungsbegleitend geschehen. Aber auch als eigenständige Lektüre ohne Vorlesung sei dieses Werk jedem Studierenden der Informatik oder einem gestalterischen Fach mit Informatikbezug wärmstens ans Herz gelegt. Teil zwei und drei können zur Vorbereitung von Seminarvorträgen hilfreiche Dienste leisten.
- Schließlich ist das Buch auch von technisch versierten Laien in weiten Teilen zu verstehen. Sie erhalten einen faszinierenden Überblick zu einem jungen Gebiet der Informatik, welches an Bedeutung gewinnen wird.

Mit großer Akribie, hohem Sachverstand und präziser Sprache haben Bernhard Preim und Raimund Dachselt es verstanden, den aktuellen Stand der Kunst des jungen, dynamischen Feldes der Mensch-Computer-Interaktion in diesem Werk festzuhalten. Damit leisten beide einen unschätzbaren Dienst zur ersten Konsolidierung unseres Forschungsgebietes in deutscher Sprache. Beiden Autoren ist diese Bestandsaufnahme eine Herzensangelegenheit, die sich nicht nur in diesem Buch, sondern auch in Ihrer Tätigkeit als Lehrende und Forschende stark widerspiegelt. Dafür sei den Autoren sehr gedankt.

Ich wünsche allen Leserinnen und Lesern eine erkenntnisreiche und unterhaltsame Lektüre.

## Vorwort zum zweiten Band

Der zweite (und damit auch letzte) Band des Buches "Interaktive Systeme" wendet sich an alle Studierenden, Doktoranden, Anwender und Praktiker gleichermaßen, die Interesse an User Interfaces und Mensch-Computer-Interaktion (MCI) haben. Im ersten Band wurden wichtige Grundlagen gelegt, wobei grafische Benutzungsschnittstellen und traditionelle Formen der Interaktion mit Maus und Tastatur im Fokus standen. Der vorliegende Band baut darauf auf und widmet sich einerseits dem systematischen Erstellungsprozess von Benutzungsschnittstellen und andererseits neuartigen Interaktionsformen und Entwicklungen. Wir haben das Buch in drei größere Teile gegliedert und behandeln darin

- das User Interface Engineering,
- die 3D-Interaktion und
- Natural User Interfaces

Im Teil *User Interface Engineering* (fünf Kapitel) wird der Prozess der Entwicklung interaktiver Systeme beschrieben. Besonders gründlich werden Methoden und Strategien der Aufgaben- und Benutzeranalyse diskutiert. Sie dienen in den frühen Phasen dazu, Anforderungen und deren Priorität zu verstehen und später, Prototypen zu evaluieren und entsprechend des gewonnenen Feedbacks weiterzuentwickeln. User Interface Engineering ist ein stark iterativer Prozess, bestehend aus Analyse-, Entwurfs-, Implementierungs- und Evaluierungsphasen. Wir hoffen, dass dieser iterative Charakter gut vermittelt wird, auch wenn in einem Buch die einzelnen Phasen naturgemäß als Sequenz beschrieben werden.

Im zweiten Teil zum Thema *3D-Interaktion* (vier Kapitel) greifen wir die Entwicklung auf, dass immer mehr 3D-Inhalte verfügbar sind, ob in der Konstruktion, Fertigung, für Marketing oder in Spielen. Die Interaktion damit weist besondere Herausforderungen auf. So stellen wir Interaktionstechniken und spezielle Hardware für den Umgang mit 3D-Daten vor. Diese Diskussion wird auf einige Leitszenarien fokussiert. Dabei wird z. B. diskutiert, wie in einem 3D-Stadtmodell navigiert werden kann, wie komplexe geometrische Formen erstellt werden und wie interaktive 3D-Visualisierungen den Fahrzeugentwurf unterstützen können.

Im abschließenden Teil zu *Natural User Interfaces* (drei Kapitel) diskutieren wir neuartige Formen der MCI, die jenseits von Einzelplatz-PC, Maus und Tastatur angesiedelt sind. MARK WEISERs Vision des *Ubiquitous Computing*, die dem Leser immer wieder begegnen wird, argumentiert dafür, Computerfunktionalität in die reale Welt zu integrieren. Aus dem Umgang mit unserer Alltagswelt können wir lernen, wie Interfaces künftig intuitiver zu gestalten sind. Dabei spielen Gesten eine zentrale Rolle, die man z. B. mit den Händen in der Luft oder mit den Fingern auf Tablets oder interaktiven Wänden ausführt. Wir werden gestische Interaktion intensiv diskutieren und einen Fokus auf Multitouch-Eingabe für interaktive Oberflächen legen. Abgerundet wird dieser Buchteil durch ein Kapitel zu *Tangible User Interfaces* – einer Form der natürlichen Interaktion mit greifbaren Gegenständen, die gerade beginnt, ihren Weg in die Produktwelt zu nehmen.

In diesem Buch haben wir aus sprachlichen, Vereinfachungs- und auch Platzgründen auf eine konsequent geschlechtsneutrale Formulierung verzichtet. Selbstverständlich sind – wenn nicht explizit anders hervorgehoben – Frauen und Männer immer gleichermaßen gemeint. Zum Beispiel beziehen wir uns bei *Nutzern* oder *Entwicklern* eines Systems natürlich immer auf Menschen beiderlei Geschlechts. Intuitive Benutzungsschnittstellen und Mensch-Computer-Interaktion sind ein Thema, das alle Menschen gleichermaßen berührt.

Die MCI ist ein so umfangreiches Fachgebiet, dass die Auswahl der Themen in beiden Bänden des Buchs "Interaktive Systeme" natürlich subjektiv geprägt ist und nicht vollständig sein kann. Dennoch hoffen wir, dass viele Leser möglichst viele für sie nützliche Informationen in diesem Buch finden werden. Über die Begleitwebseite http://www.hci-buch.de/ können Zusatzinformationen und Kontaktinformationen abgerufen werden. Über Feedback würden wir uns freuen.

Nun wünschen wir allen Leserinnen und Lesern eine erkenntnisreiche und hoffentlich zuweilen auch vergnügliche Lektüre.

Bernhard Preim und Raimund Dachselt Magdeburg und Dresden, im November 2014

Danksagung. Auch dieser zweite Band des Buches "Interaktive Systeme" wäre ohne die Hilfe einer Vielzahl von Personen nicht möglich gewesen. Ob durch bereitgestellte Abbildungen, fachliche Diskussionen, Korrekturlesen oder moralische Unterstützung – allen Menschen, die zum Erfolg beigetragen haben, sind wir zu großem Dank verpflichtet.

Bernhard Preim möchte sich zuerst bei seiner eigenen Arbeitsgruppe Visualisierung für Feedback, Hinweise auf interessante Arbeiten und Hilfe bei der Erstellung von Abbildungen bedanken. Hervorzuheben sind die Illustrationen von Antje Hübler und Mathias Neugebauer sowie die Forschung von Ragnar Bade, Alexandra Baer, Steven Birr, Kerstin Kellermann, Arno Krüger, Jeanette Mönch, Konrad Mühler, Patrick Saalfeld und Zein Salah in den Bereichen Wahrnehmung, szenariobasierte Entwicklung, Displayssysteme, 3D-Interaktion bzw. Augmented Reality. Das Sekretariat des Institutes für Simulation und Graphik, speziell Steffi Quade, Petra Schumann und Petra Specht haben bei der sprachlichen Durchsicht, bei der Kommunikation in Bezug auf Abbildungsgenehmigungen und bei der Vereinheitlichung der Literaturangaben geholfen.

Ein großer Dank geht an Marcus Nitsche (seit März 2014 bei SAP, vorher Universität Magdeburg) für seine kenntnisreiche Durchsicht der Kapitel im Teil "User Interface Engineering". Dieser Teil ist auch stark geprägt von Vorträgen, Diskussionen, Workshops und Tutorials im Rahmen der Jahrestagungen der Usability Professionals. Herzlichen Dank dafür exemplarisch an Henning Brau, Marc Hassenzahl und Kostanija Petrovic.

Die Kapitel im Bereich der 3D-Interaktion basieren auch auf intensiven Diskussionen mit Marco Schumann (Fraunhofer IFF Magdeburg), Torsten Kuhlen (RWTH Aachen), Bernd Fröhlich (Bauhaus-Universität Weimar) und Andreas Kolb (Universität Siegen). Die Möglichkeit, fortgeschrittene Hardware und darauf basierende Applikationen live zu sehen und selbst erproben zu können, hat maßgeblich zum Verständnis beigetragen. Timo Ropinski hat die Kapitel in diesem Teil kritisch durchgesehen. Bernhard Preim möchte auch seinem Freund Frank Oheim und seiner Frau Sandra für einen detaillierten Einblick in den Arbeitsplatz von Architekten, in typische Arbeitsabläufe und in die genutzte Software danken.

Raimund Dachselt möchte sich zunächst herzlich bei den Mitarbeitern seiner Professur Multimedia-Technologie *(Interactive Media Lab Dresden)* für die vielfältige Unterstützung, ihre eigenen, in dieses Buch eingeflossenen Forschungsbeiträge und für intensives Korrekturlesen bedanken. Dies sind Ramona Behling, Axel Berndt, Wolfgang Büschel, Ulrike Kister, Ricardo Langner, Fabrice Matulic, André Viergutz und Ulrich von Zadow. Ein solches Buch während des laufenden Semesterbetriebs überhaupt schreiben zu können, haben auch sie durch ihre Unterstützung mit ermöglicht. Auch den ehemaligen Mitarbeitern Mathias Frisch, Jens Heydekorn, Martin Spindler und Sophie Stellmach danke ich für die Zusammenarbeit in Forschungsprojekten, die hier Erwähnung finden.

Mein besonderer Dank gilt Ricardo Langner, der – in Zusammenarbeit mit Tom Horak und Lucas Recknagel – diesem Buch mit einer Vielzahl gelungener Abbildungen und Tabellen zu einem ansprechenden Erscheinungsbild verholfen hat. Auch für inhaltliche Diskussionen mit Kollegen und Mitarbeitern möchte ich danken. Hier vor allem André Viergutz, Gerhard Weber und Ulrich von Zadow, die auch mit kleineren eigenen Textbeiträgen in Form von Info-Kästen interessante Perspektiven hinzugefügt haben. Eva Hornecker hat das Kapitel zu Tangible User Interfaces kommentiert und wertvolle Hinweise gegeben.

Schließlich gilt mein tiefer Dank der eigenen Familie. Ohne die Großzügigkeit und Unterstützung meiner Frau, meiner drei Kinder und meiner Mutter würde das Buch jetzt nicht in dieser Form vorliegen können.

Bei Frau Dorothea Glaunsinger und Herrn Hermann Engesser vom Springer-Verlag möchten wir uns für die sehr angenehme Zusammenarbeit bedanken, insbesondere auch für ihre Geduld. Schließlich freut es uns sehr, dass Antonio Krüger, Professor an der Saarland Universität und am Deutschen Forschungszentrum für Künstliche Intelligenz (DFKI) Saarbrücken, das Geleitwort zu diesem Buch geschrieben hat – vielen Dank dafür!

## Inhaltsverzeichnis

#### Teil I User Interface Engineering

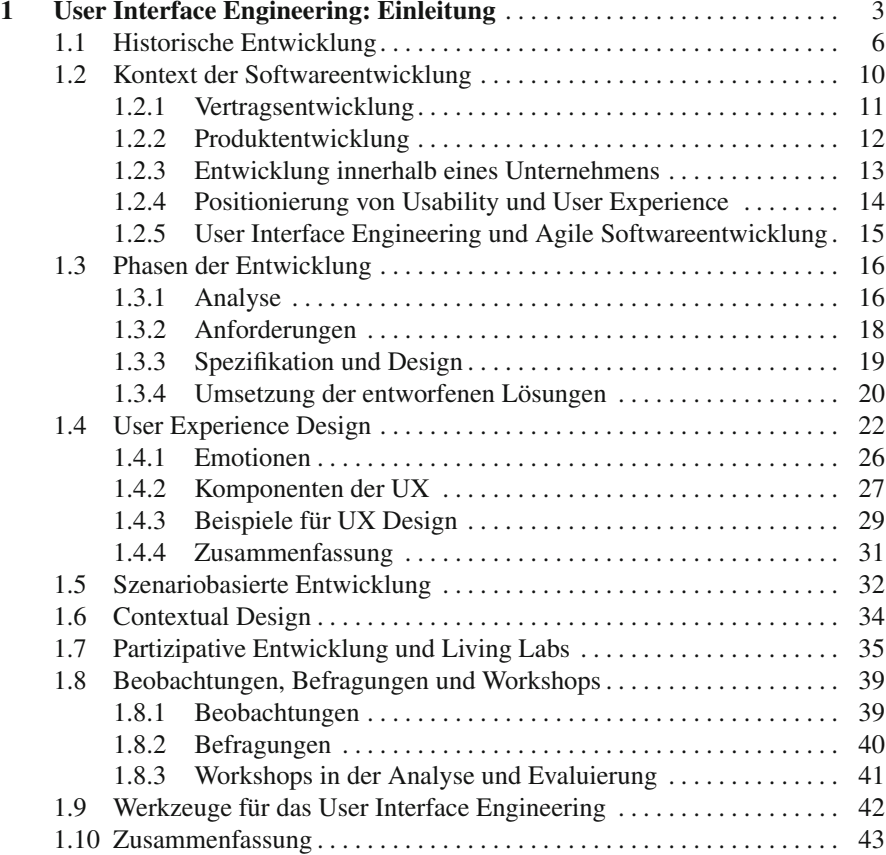

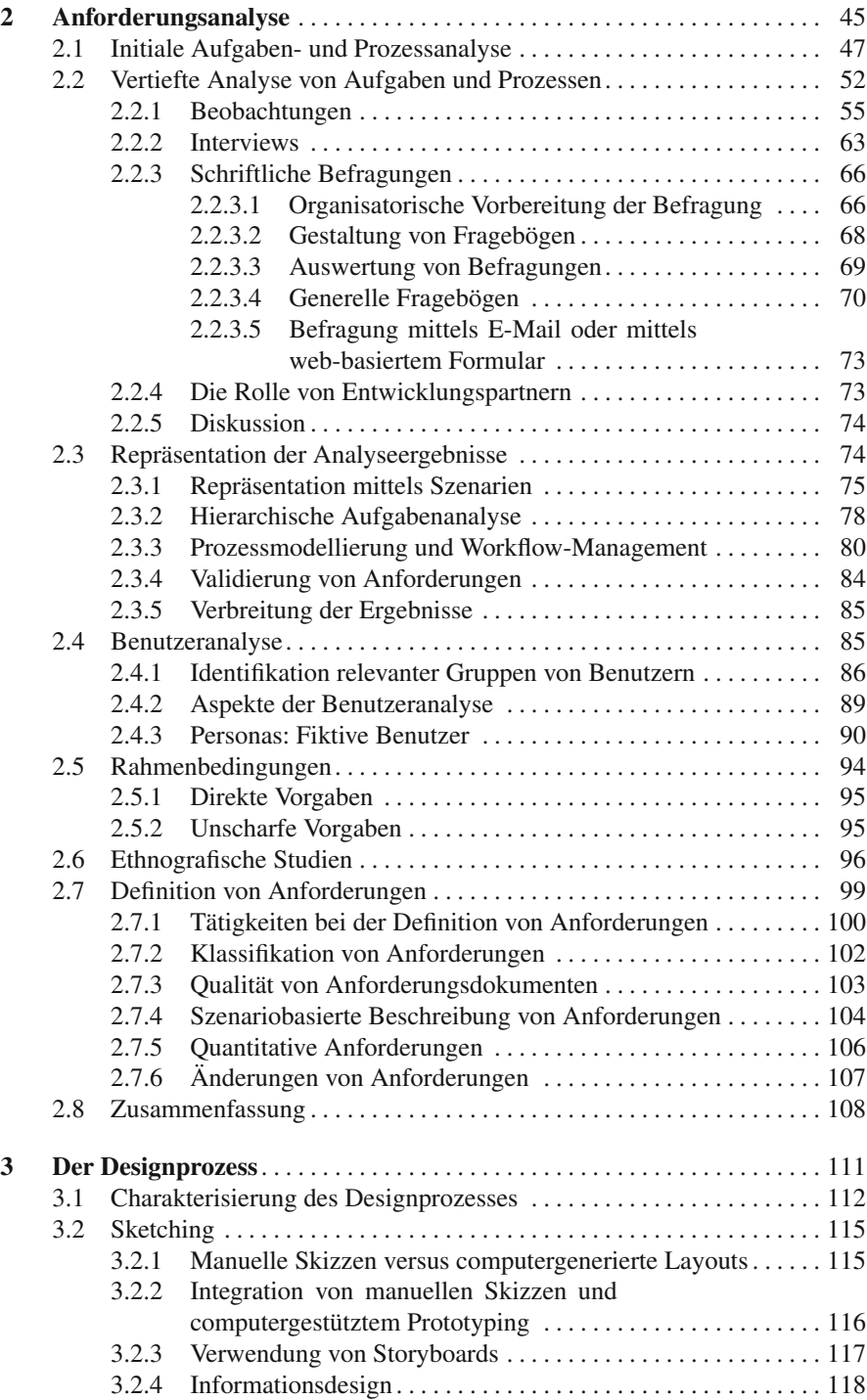

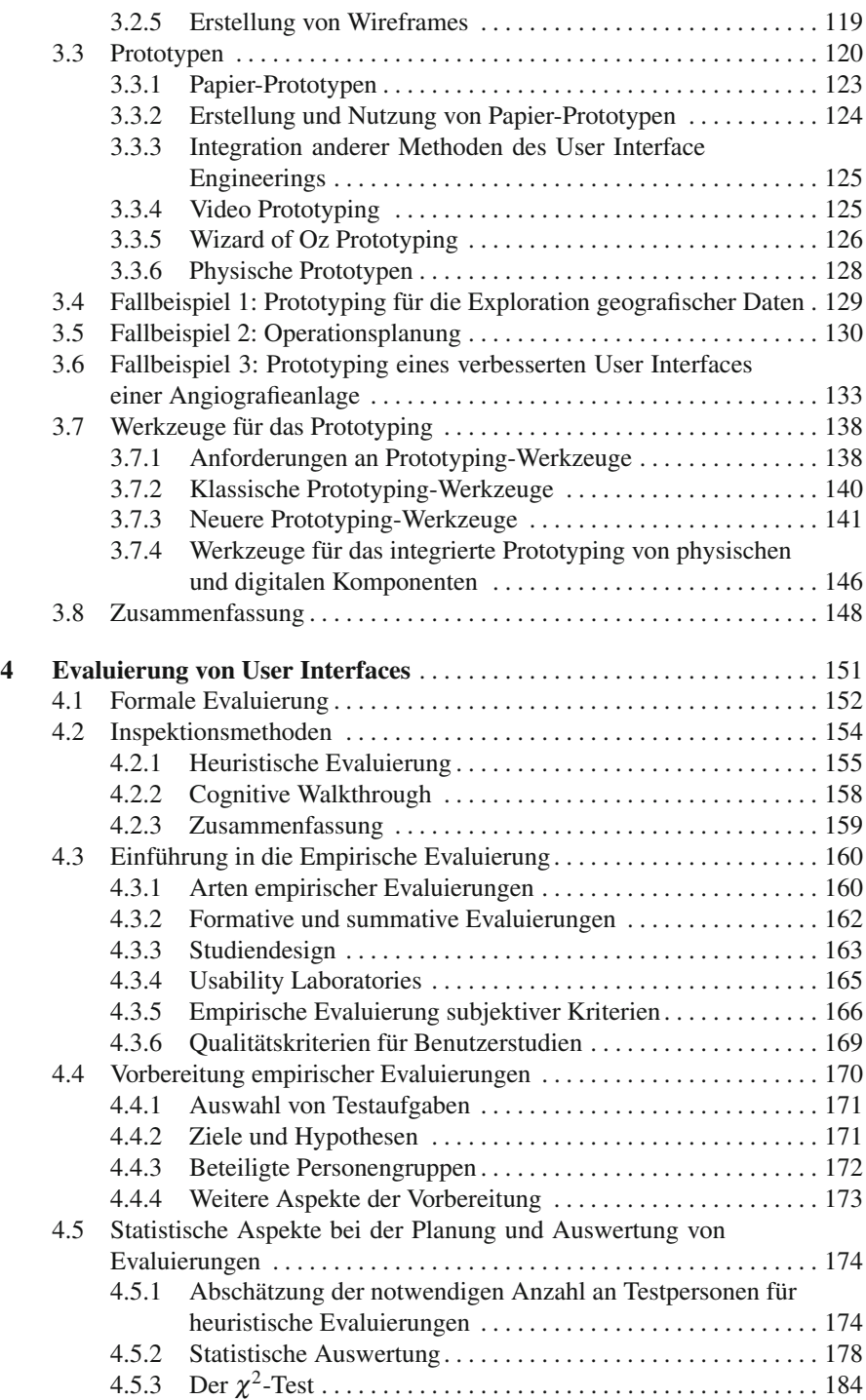

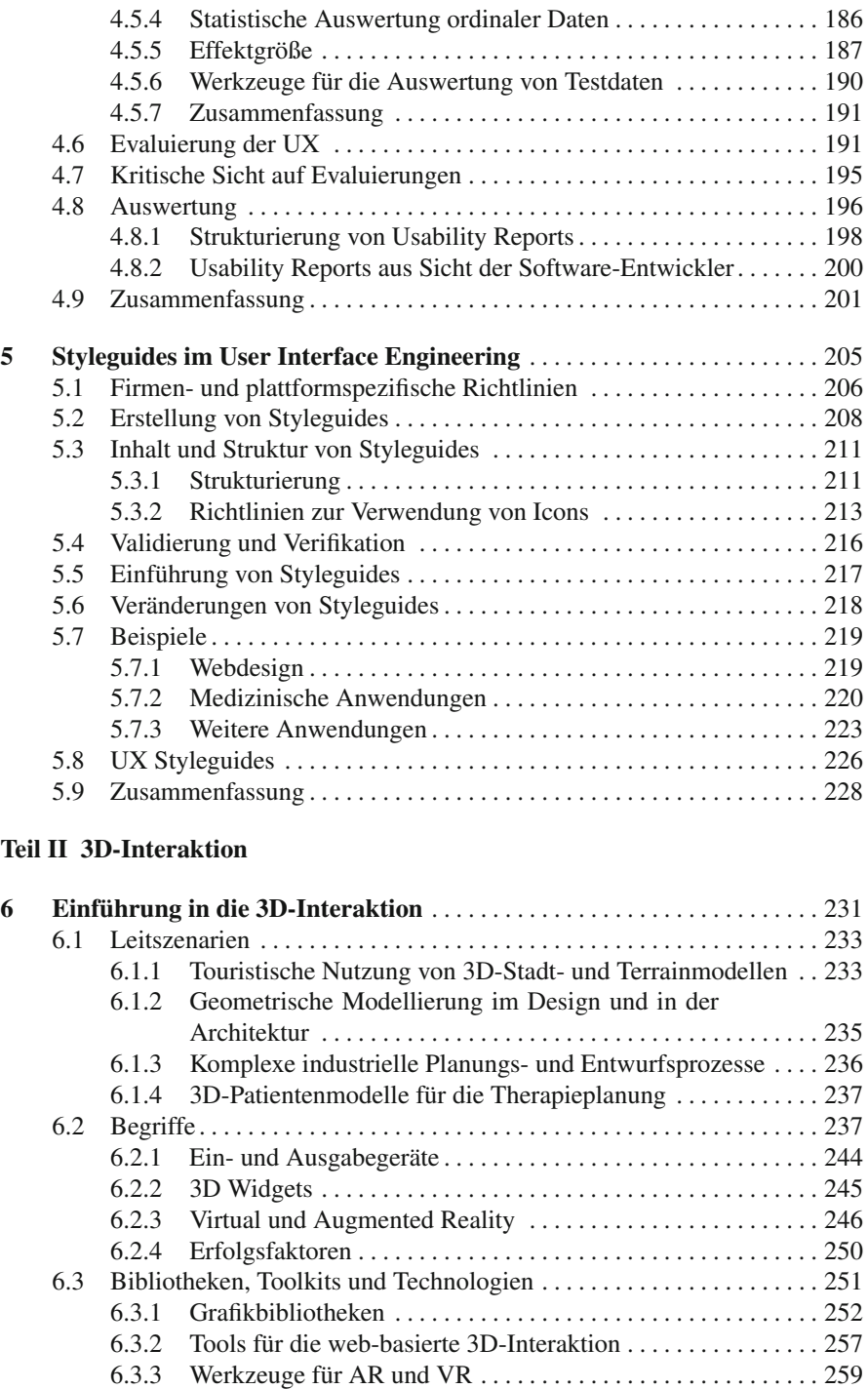

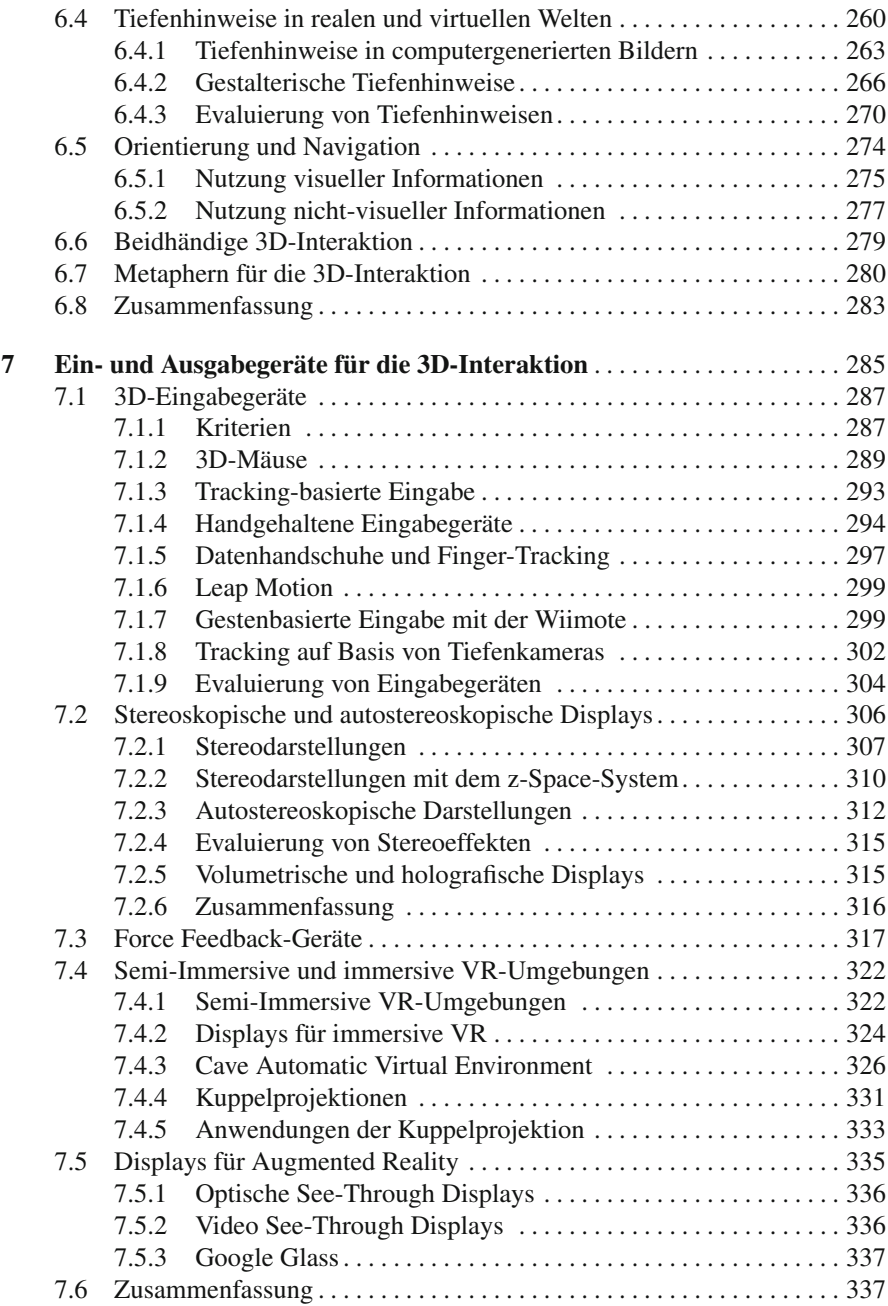

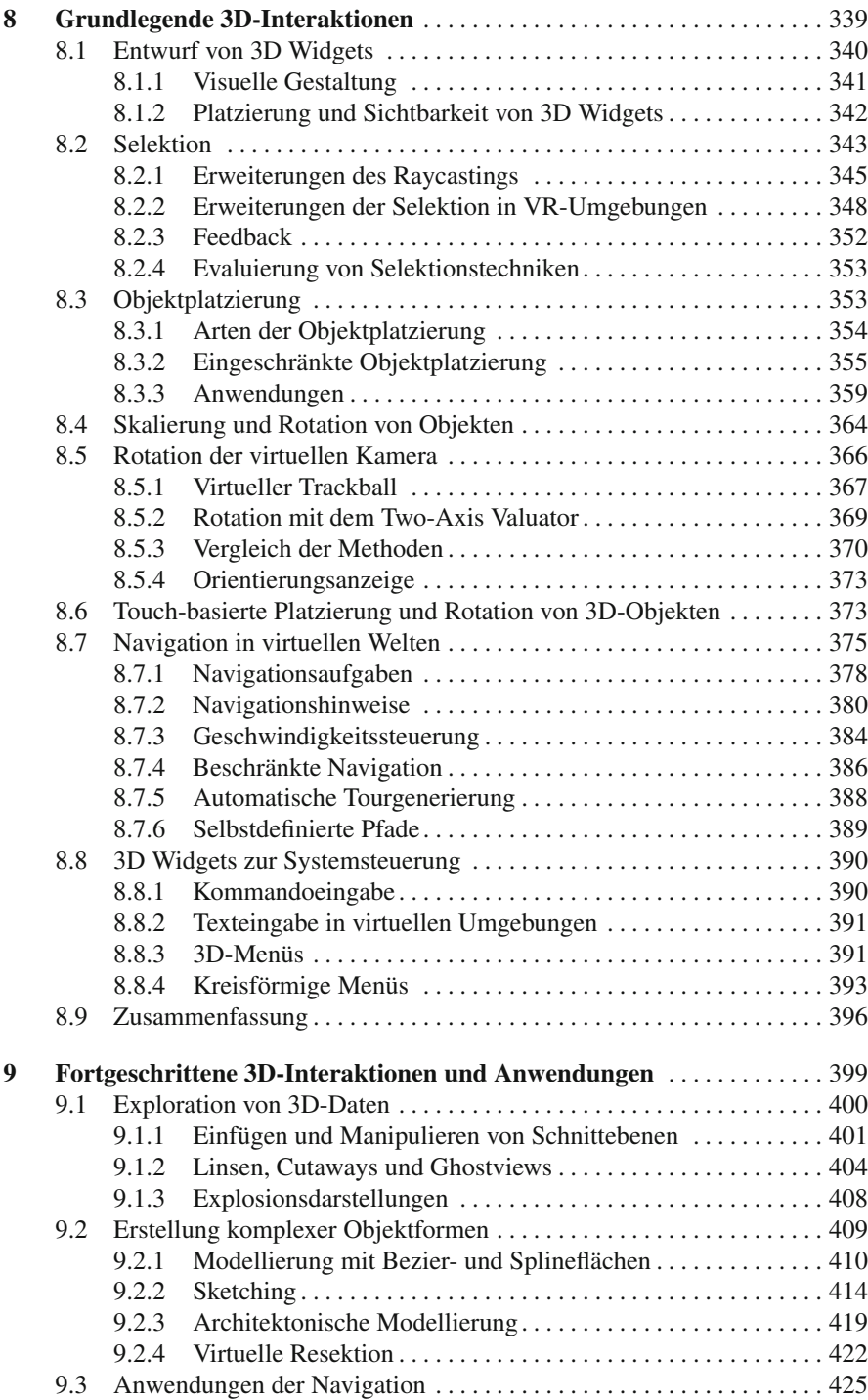

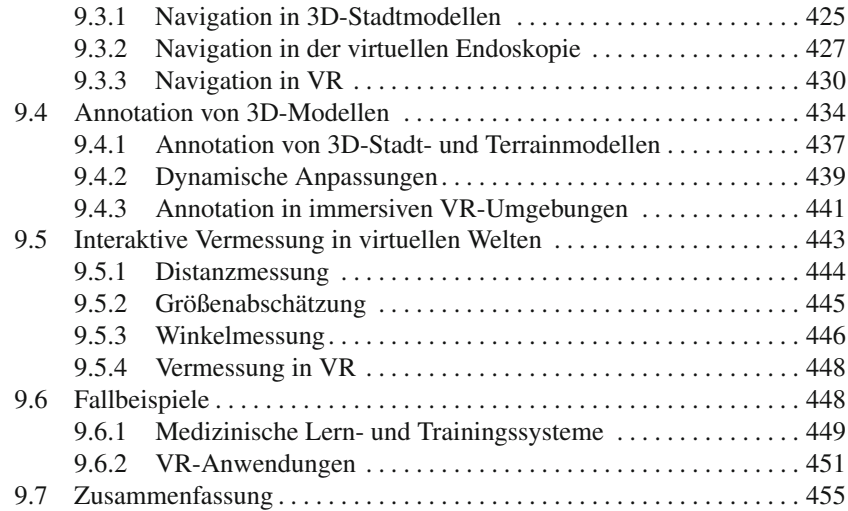

#### Teil III Natural User Interfaces

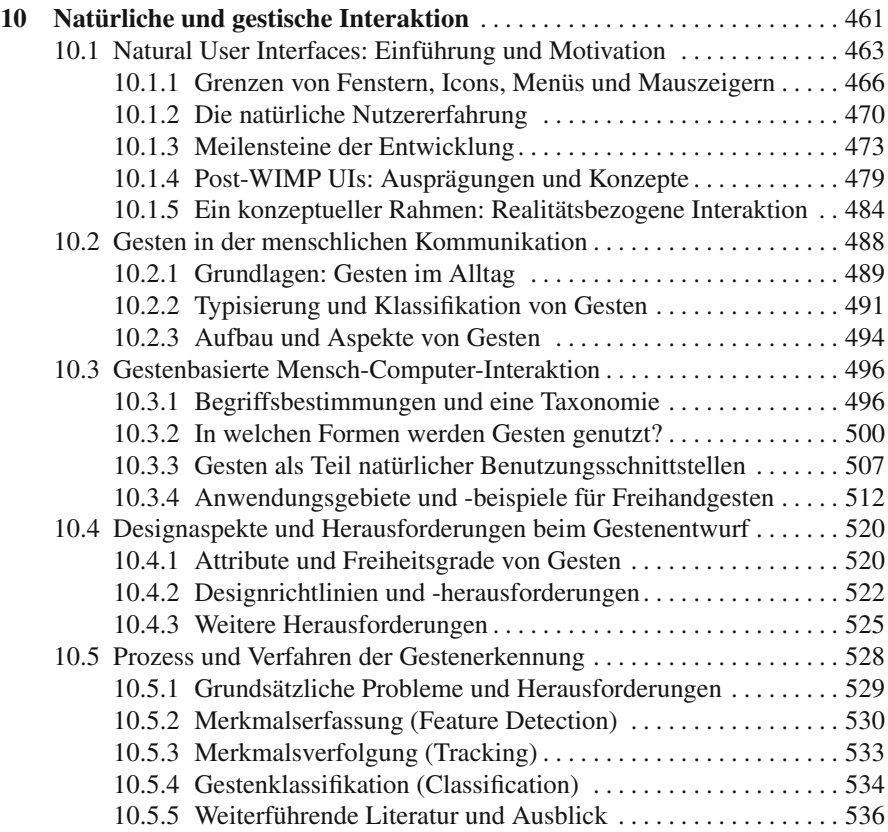

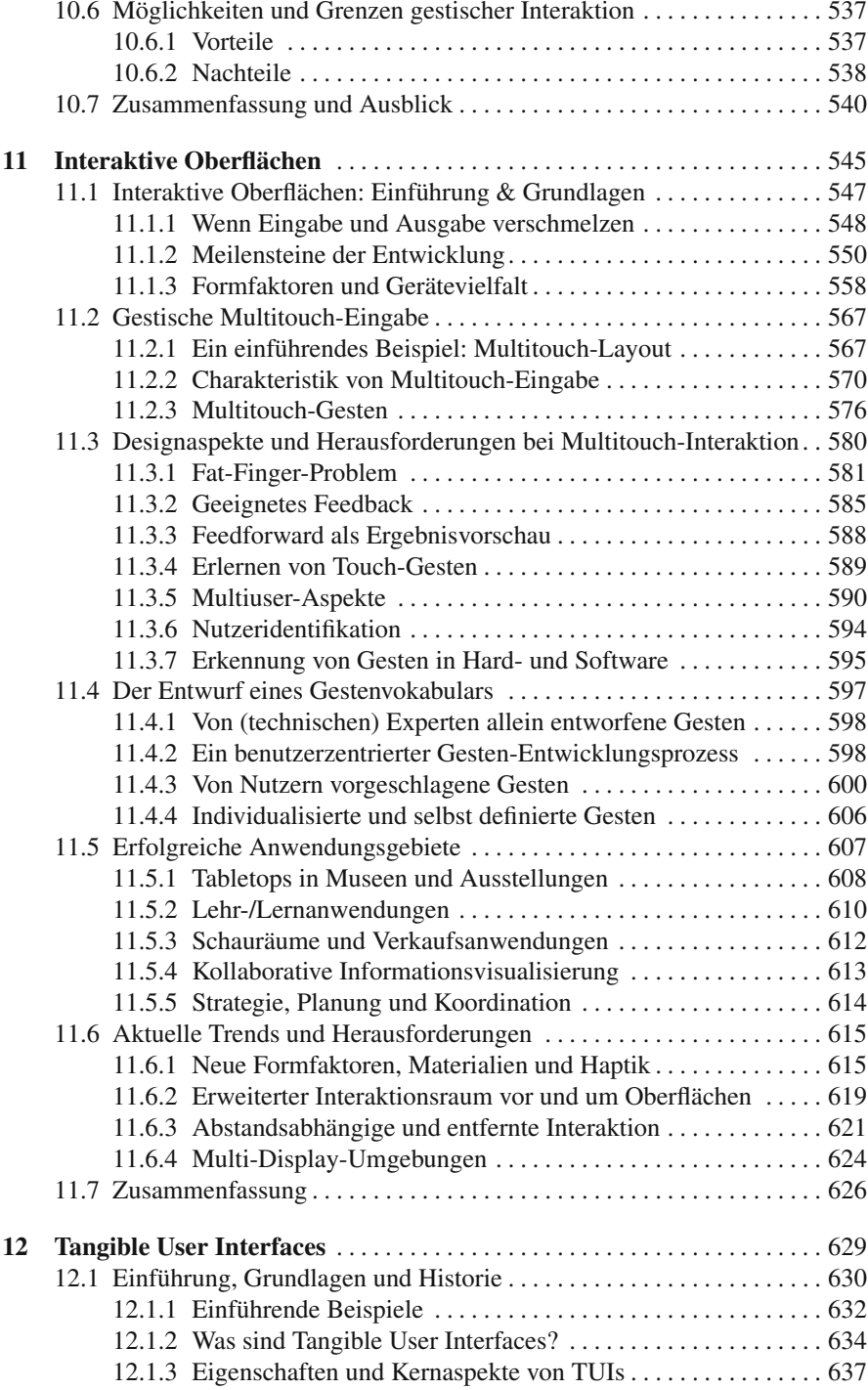

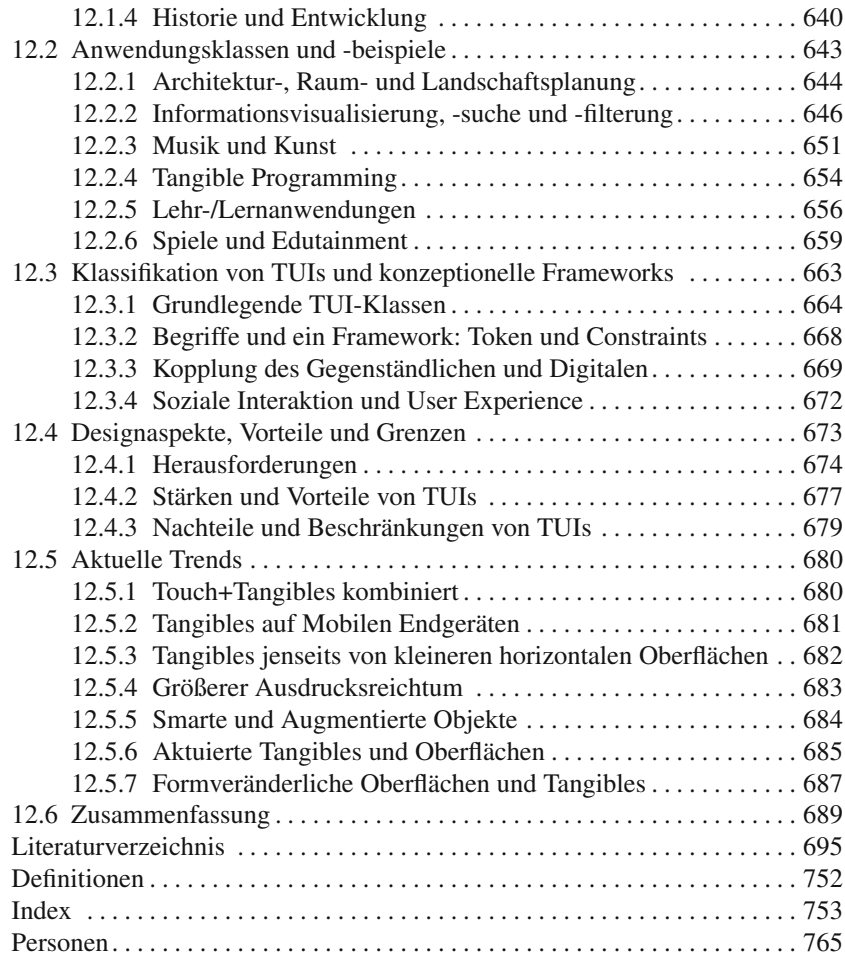